## **Representing and Querying Linked Geospatial Data**

**Kostis Kyzirakos kostis@cwi.nl**

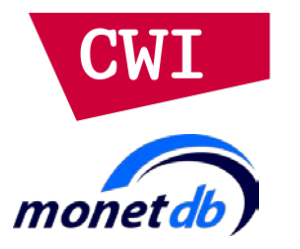

*Centrum voor Wiskunde en Informatica Database Architectures group Amsterdam The Netherlands*

*Geonovum April 11, 2014*

## **Outline**

- The data model **stRDF** and the query language **stSPARQL**
- The system **Strabon**
- Visualizing time-evolving geometries using **Sextant**
- Real-Time Fire Monitoring application
- Conclusions
- The data model stRDF and the query language stSPARQL
- **The system Strabon**
- Visualizing time- evolving geometries using Sextant
- Real-Time Fire Monitoring application
- Conclusions

# **The data model stRDF and the query language stSPARQL**

## **Linked Open Data Cloud**

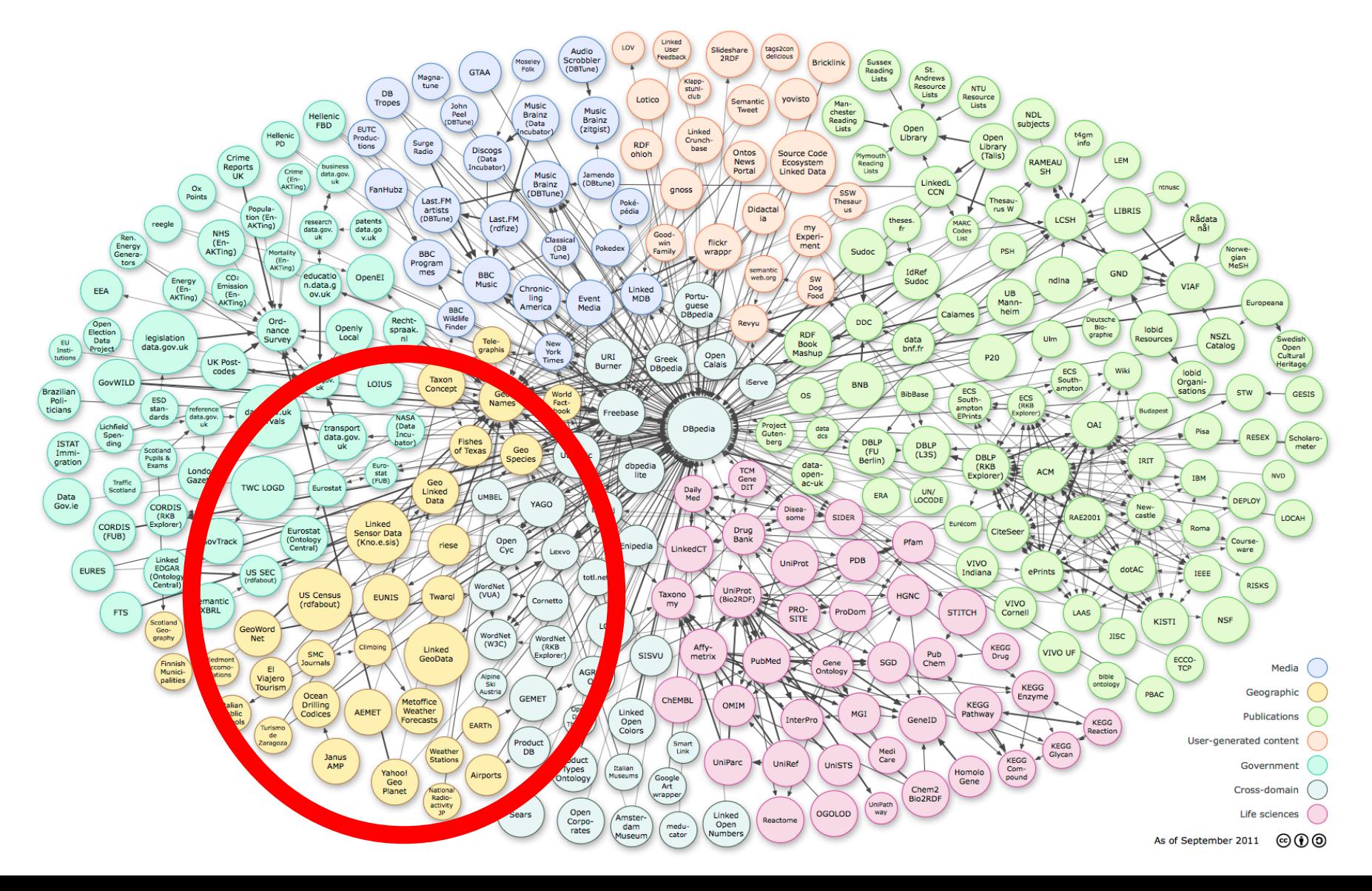

## **RDF: Resource Description Framework**

- **W3C** recommendation
- RDF is a **graph data model**
- **Resources** are described in terms of properties and property values using RDF **statements**
- Statements are represented as **triples**, consisting of a **subject**, **predicate** and **object**.

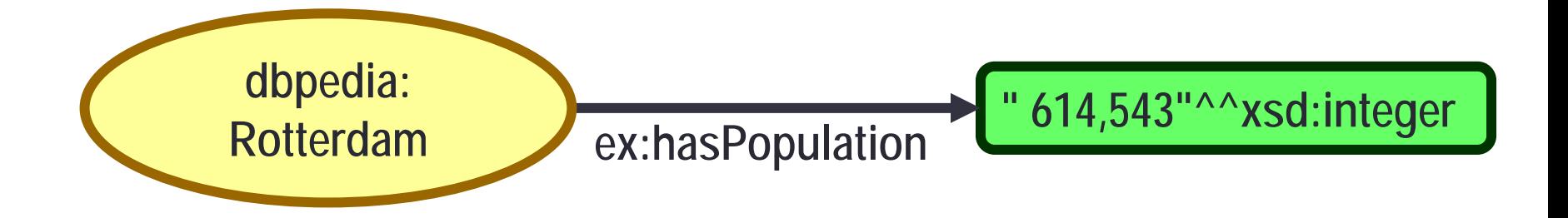

### **The Data Model stRDF**

- **stRDF** stands for **spatial/temporal RDF.**
- It is an extension of the W3C standard RDF for the representation of **geospatial data that may change over time**.  $\begin{array}{c} L$  ESWC 2010, ISWC 2012 ]
- stRDF extends RDF with:
	- **Spatial literals** encoded in OGC standards Well-Known Text or GML
		- **New datatypes** for spatial literals (strdf:WKT, strdf:GML and strdf:geometry)
	- **Temporal literals** can be either periods or instants
		- **New datatype** for temporal literals (strdf: period)
		- Placed as the fourth component of a triple to denote valid time

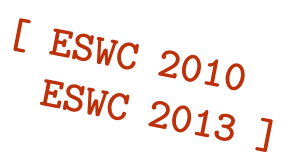

### **RDF: An example**

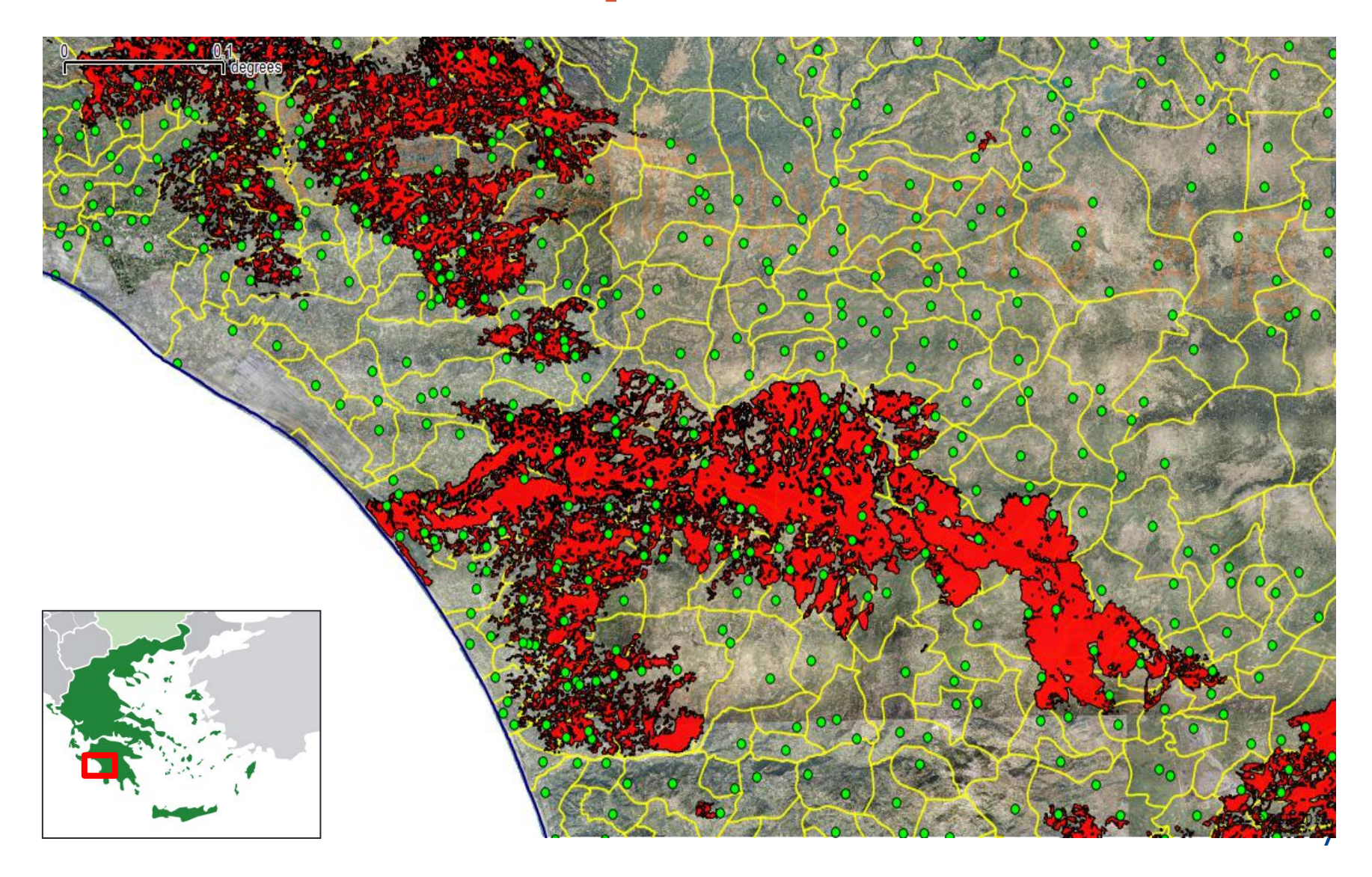

### **stRDF: An example (1/2)**

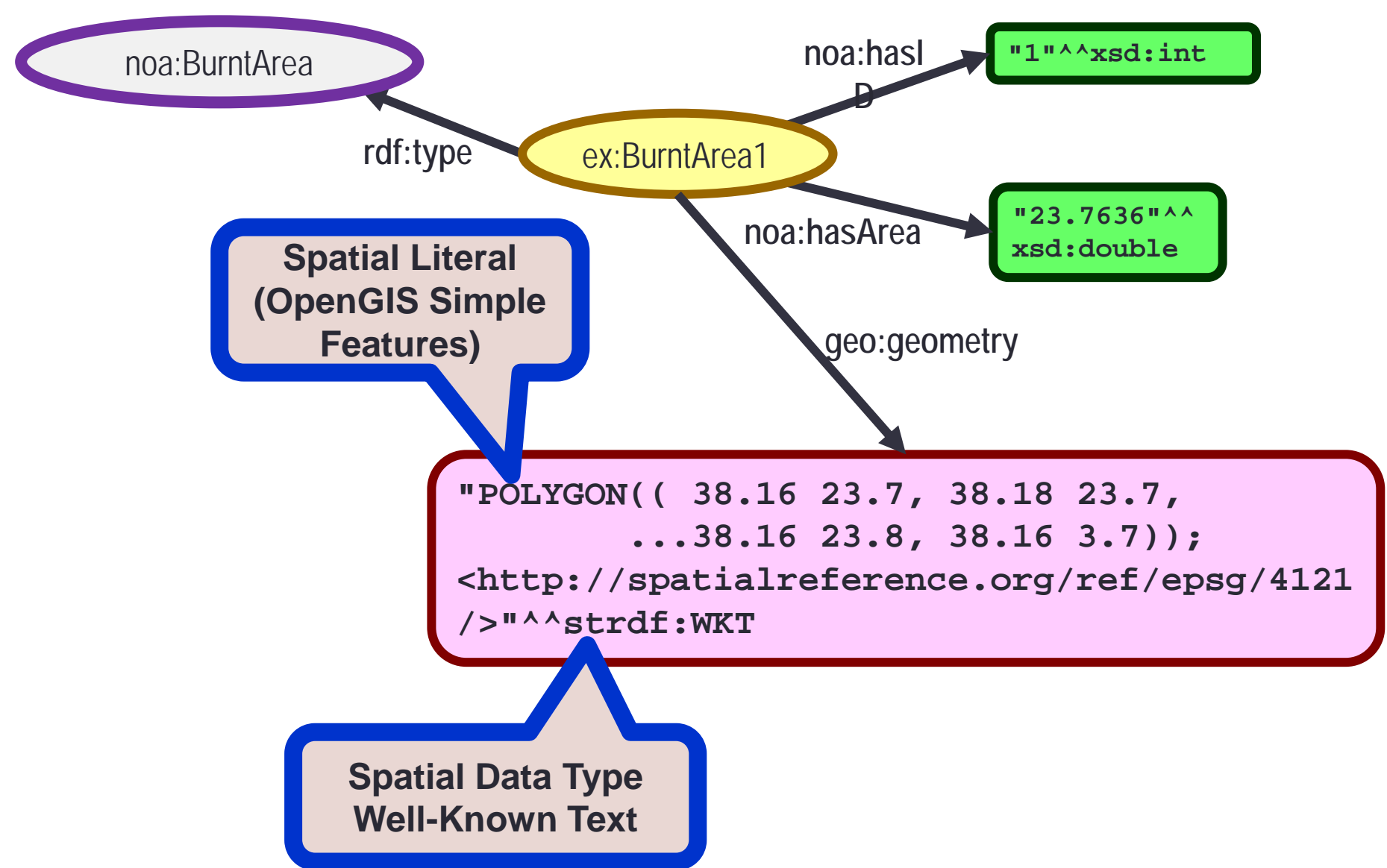

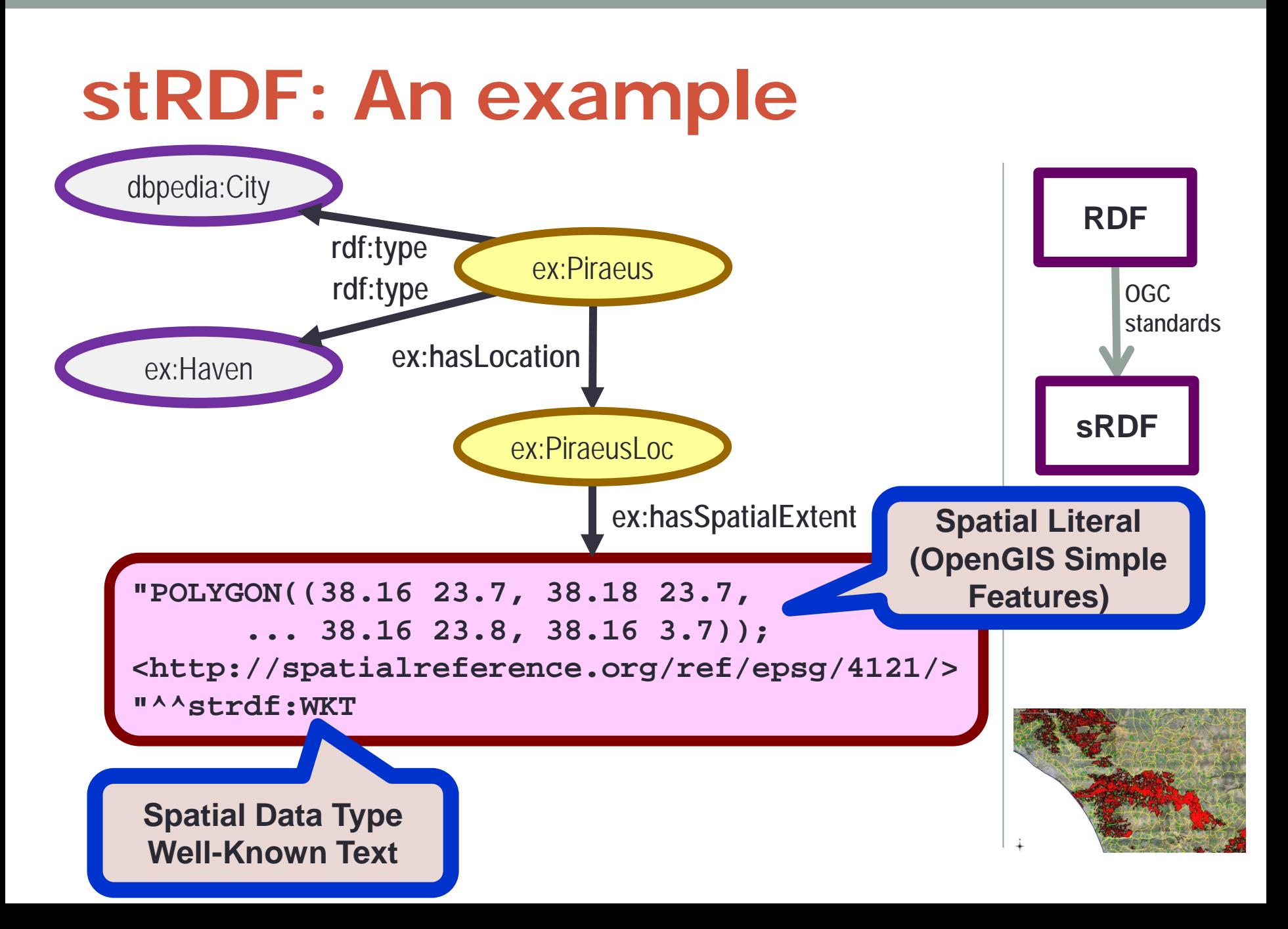

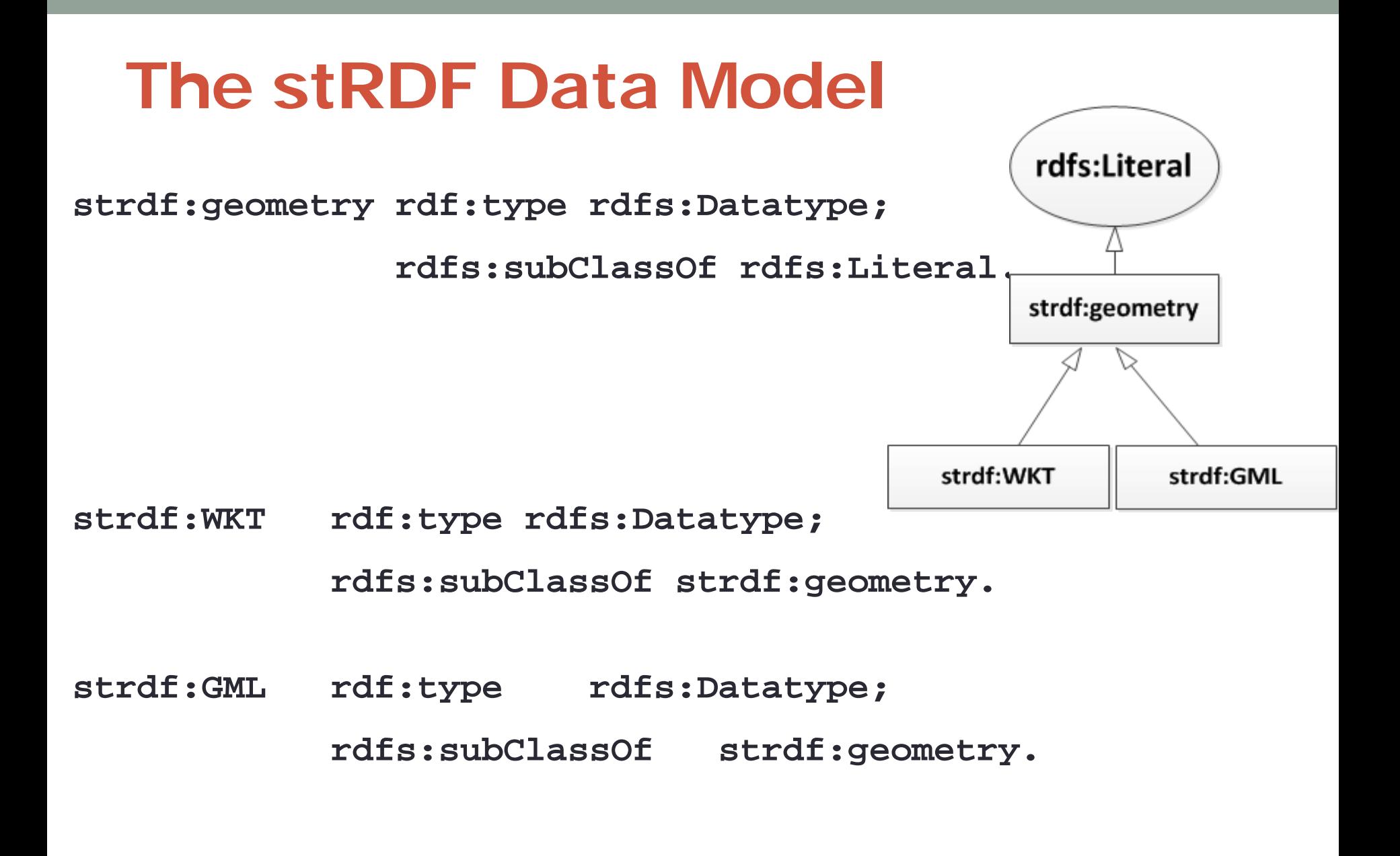

### **WKT Class Hierarchy**

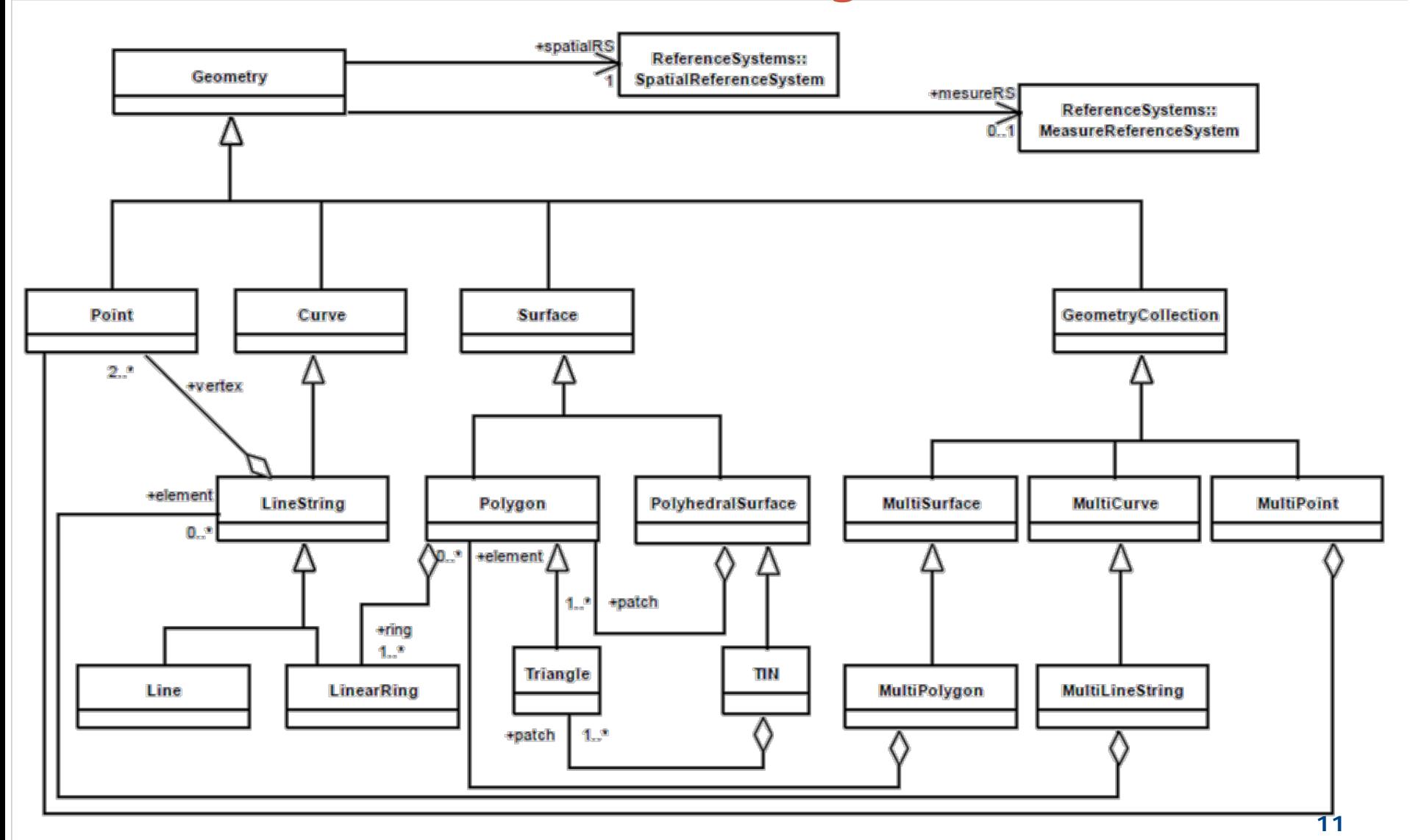

### **stSPARQL: An example (1/2)**

• Find all burned forests within 10kms of a city

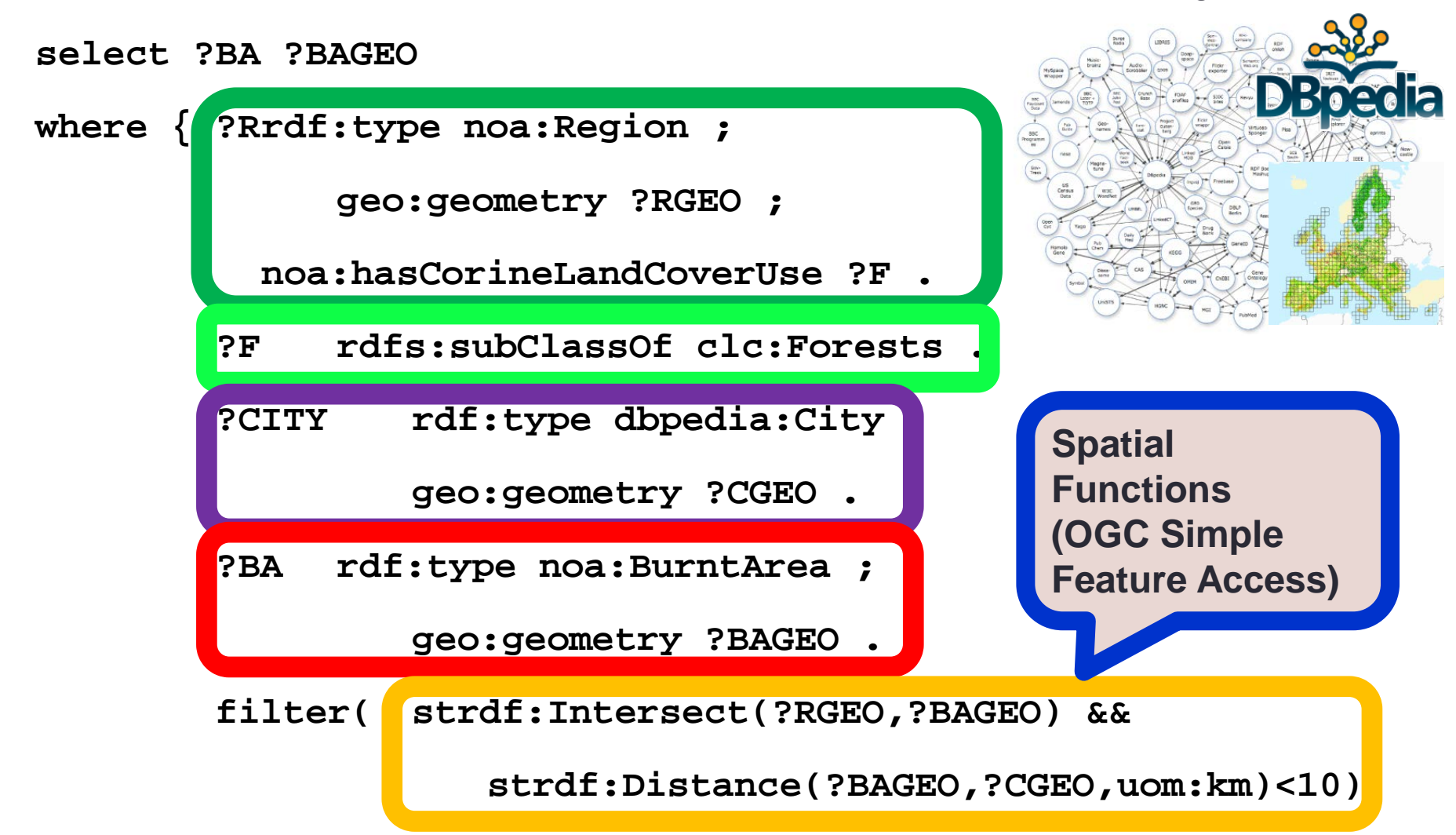

### **stRDF: An example (2/2)**

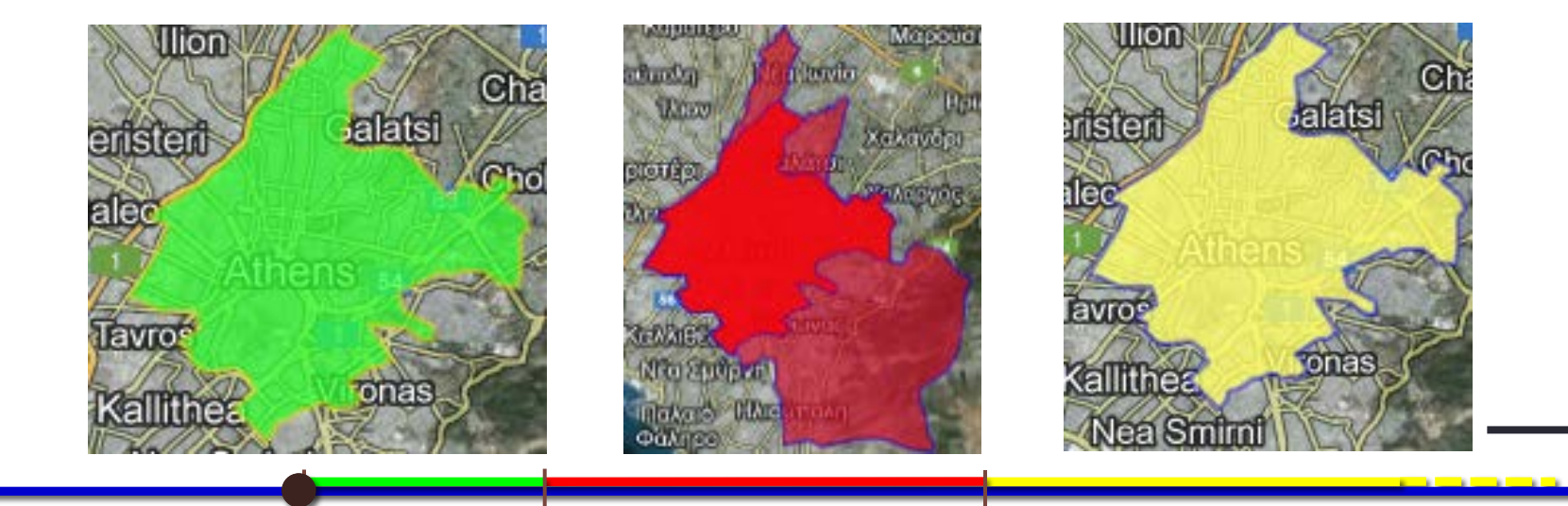

clc:region1 clc:hasLandCover clc:Forest clc:region1 clc:hasLandCover clc:Forest ."[2006-08- 25T11:00:00+02,2007-08- 25T11:00:00+02)"^^**strdf:period .**

noa:ba1 rdf:type noa:BurntArea "[2007-08-25T11:00:00+02,2009-08- 25T11:00:00+02)"^^**strdf:period .** clc:region1 clc:hasLandCover clc:AgriculturalArea "[2009-08-25T11:00:00+02, "**UC**")"^^**strdf:period** .

### **stSPARQL: An example (2/2)**

•Find all areas that were forests in 2006 and got burned later within 10kms of a city

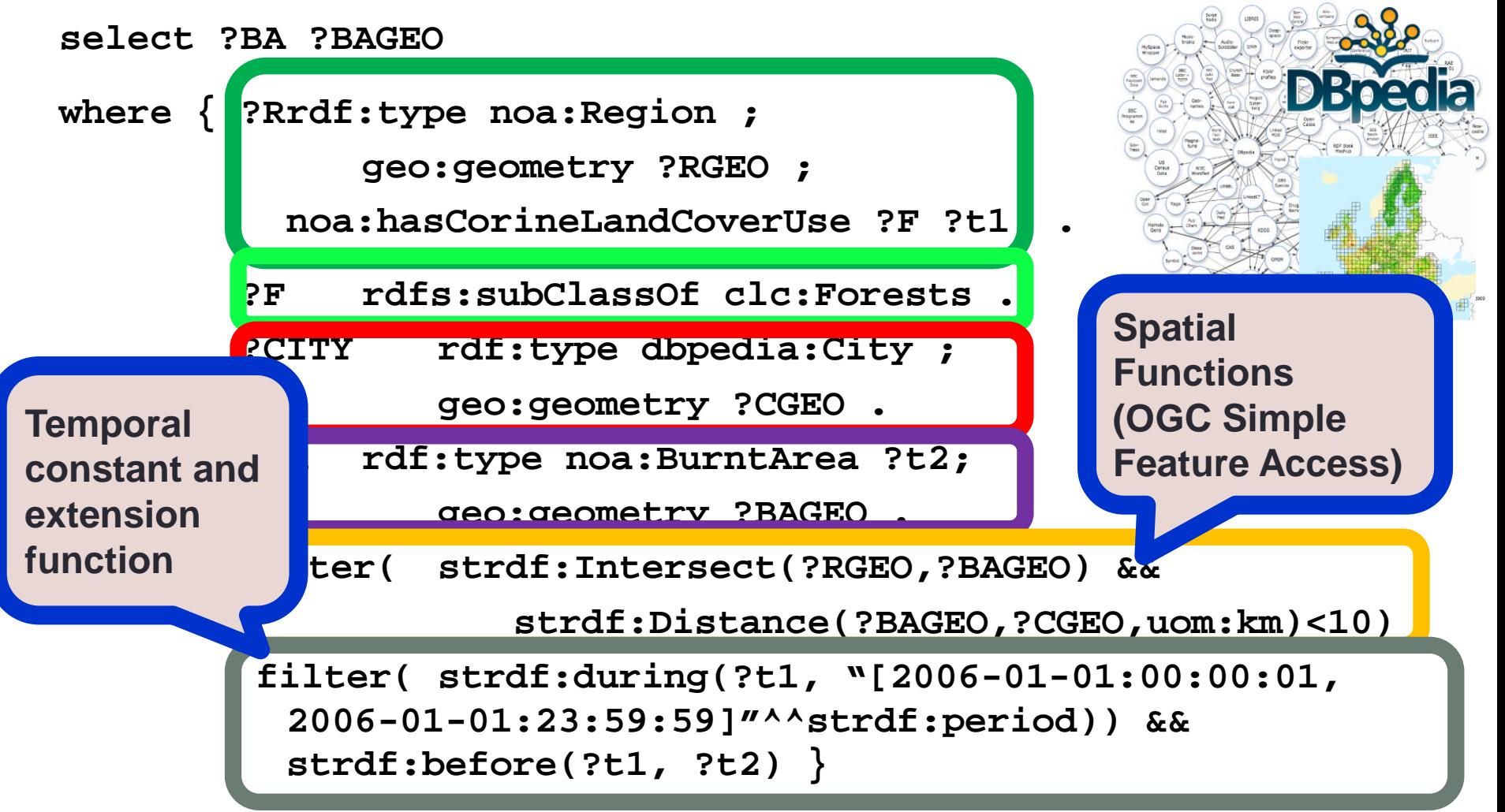

### **stSPARQL: Geospatial SPARQL 1.1**

#### We define a **SPARQL extension function** for each function defined in the **OpenGIS Simple Features Access** standard

- **Basic functions** 
	- Get a property of a geometry (e.g., **strdf:srid**)
	- Get the desired representation of a geometry (e.g., **strdf:AsText**)
	- Test whether a certain condition holds (e.g., **strdf:IsEmpty**, **strdf:IsSimple**)
- Functions for **testing topological spatial relationships** (e.g., **strdf:equals**, **strdf:intersects**)
- **Spatial analysis functions** 
	- Construct new geometric objects from existing geometric objects (e.g., **strdf:buffer**, **strdf:intersection**, **strdf:convexHull**)
	- Spatial metric functions (e.g., **strdf:distance**, **strdf:area**)
- **Spatial aggregate** functions (e.g., **strdf:union**, **strdf:extent**)
- We add a set of **temporal functions** (superset of Allen's functions) as SPARQL extension functions

### **The OGC Standard GeoSPARQL**

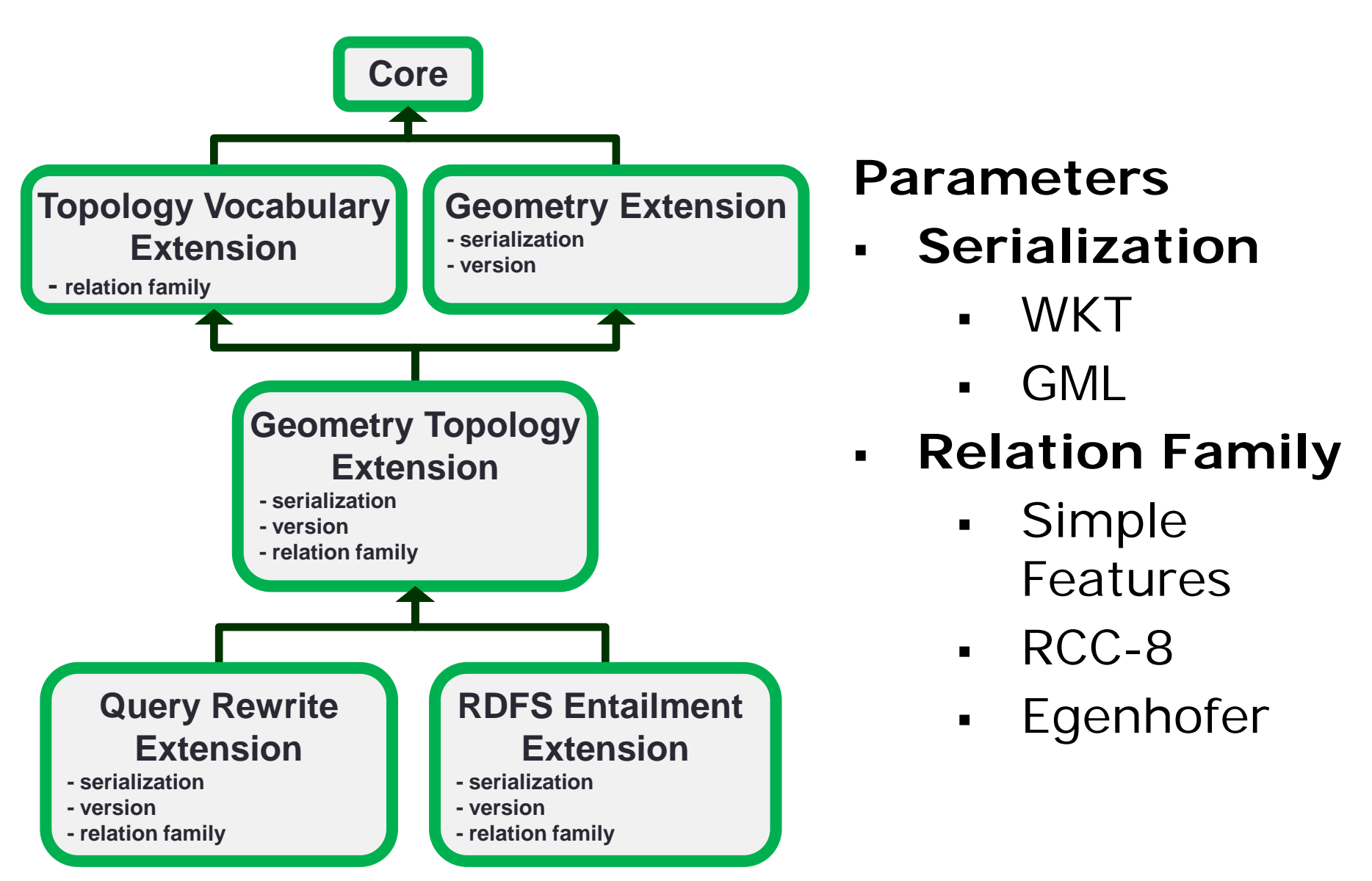

- The data model stRDF and the query language stSPARQL
- **The system Strabon**
- Visualizing time- evolving geometries using Sextant
- Real-Time Fire Monitoring application
- Conclusions

# **The system Strabon**

### **[http://strabon.di.uoa.gr](http://strabon.di.uoa.gr/)**

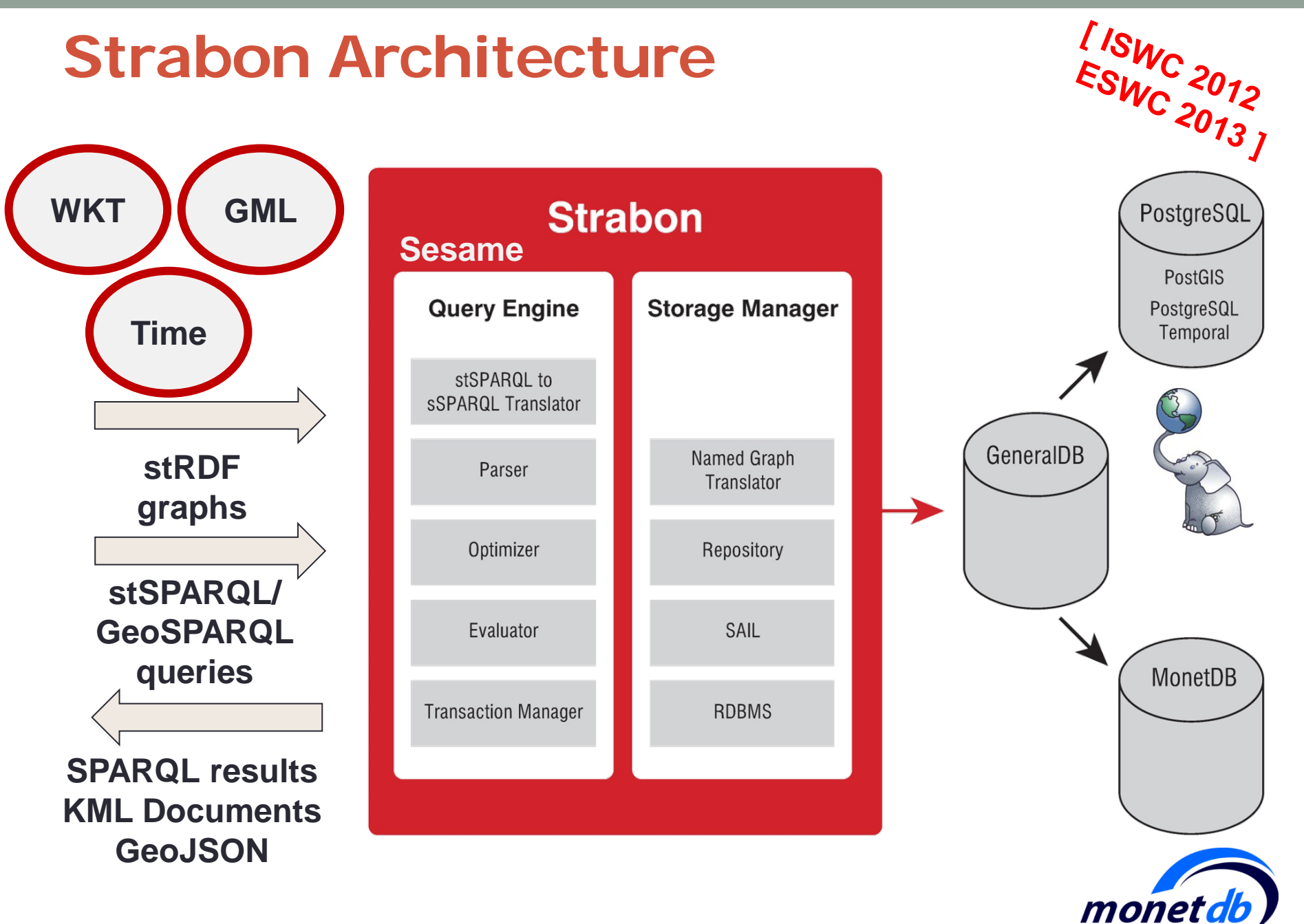

# **Real-world Workload: 500 million triples – cold caches**

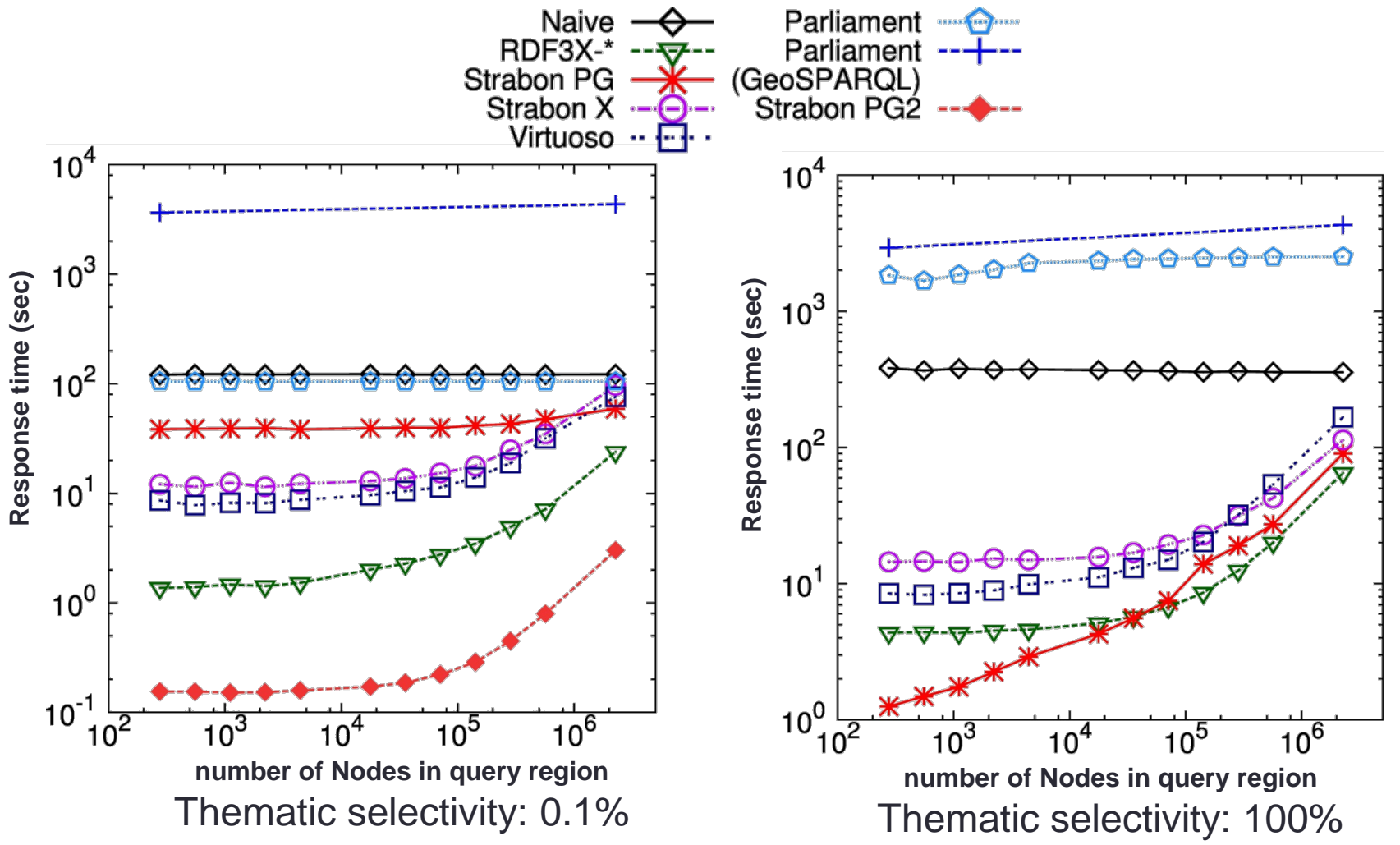

### **Geographica Geographica**<br>Synthetic Workload (Spatial Selections, cold caches)<sup>~4013</sup>1

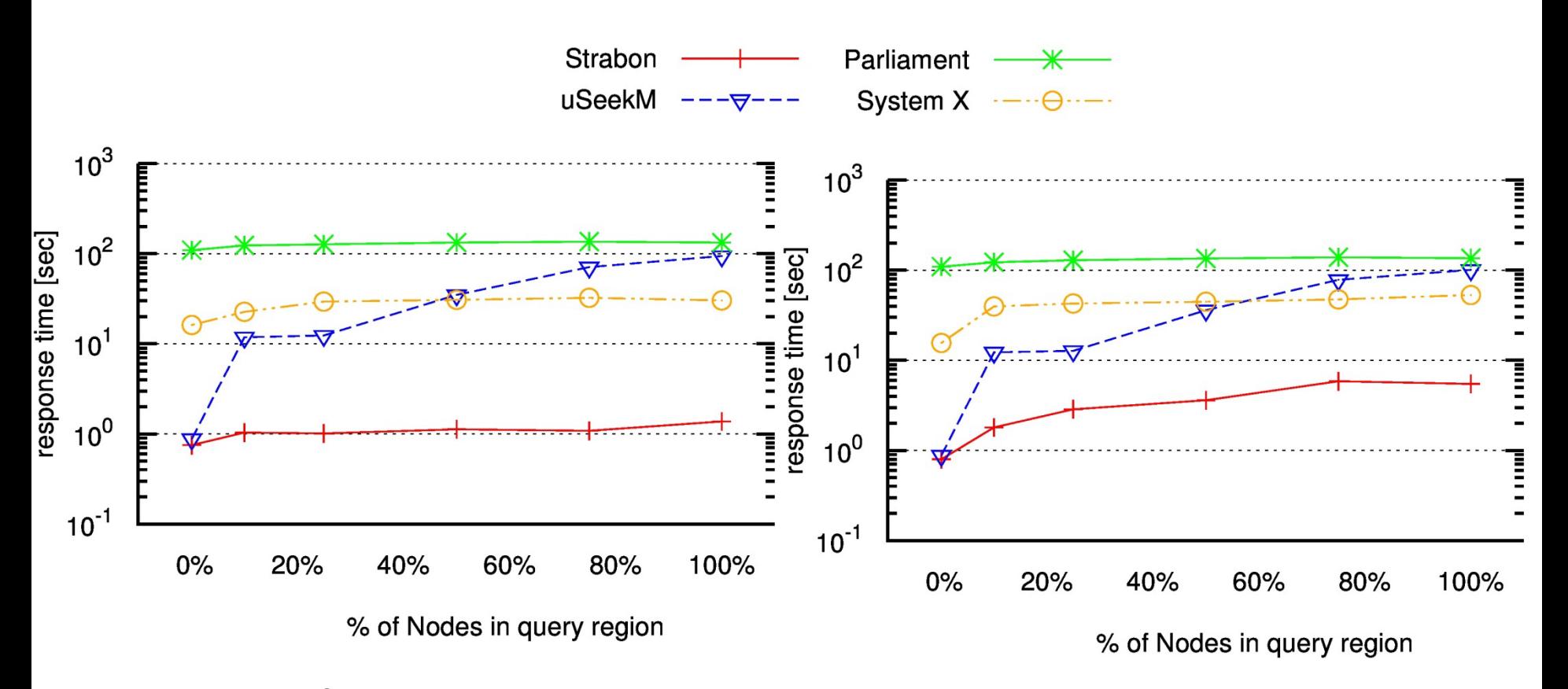

**Intersects Thematic Selectivity: 0.2%**

**Intersects Thematic Selectivity: 100%**

### **[http://geographica.di.uoa.gr](http://geographica.di.uoa.gr/)**

### **Results (points only)** Results (points only*)*<br>Synthetic Workload (Spatial Selections, cold caches)<sup>~4013</sup>1

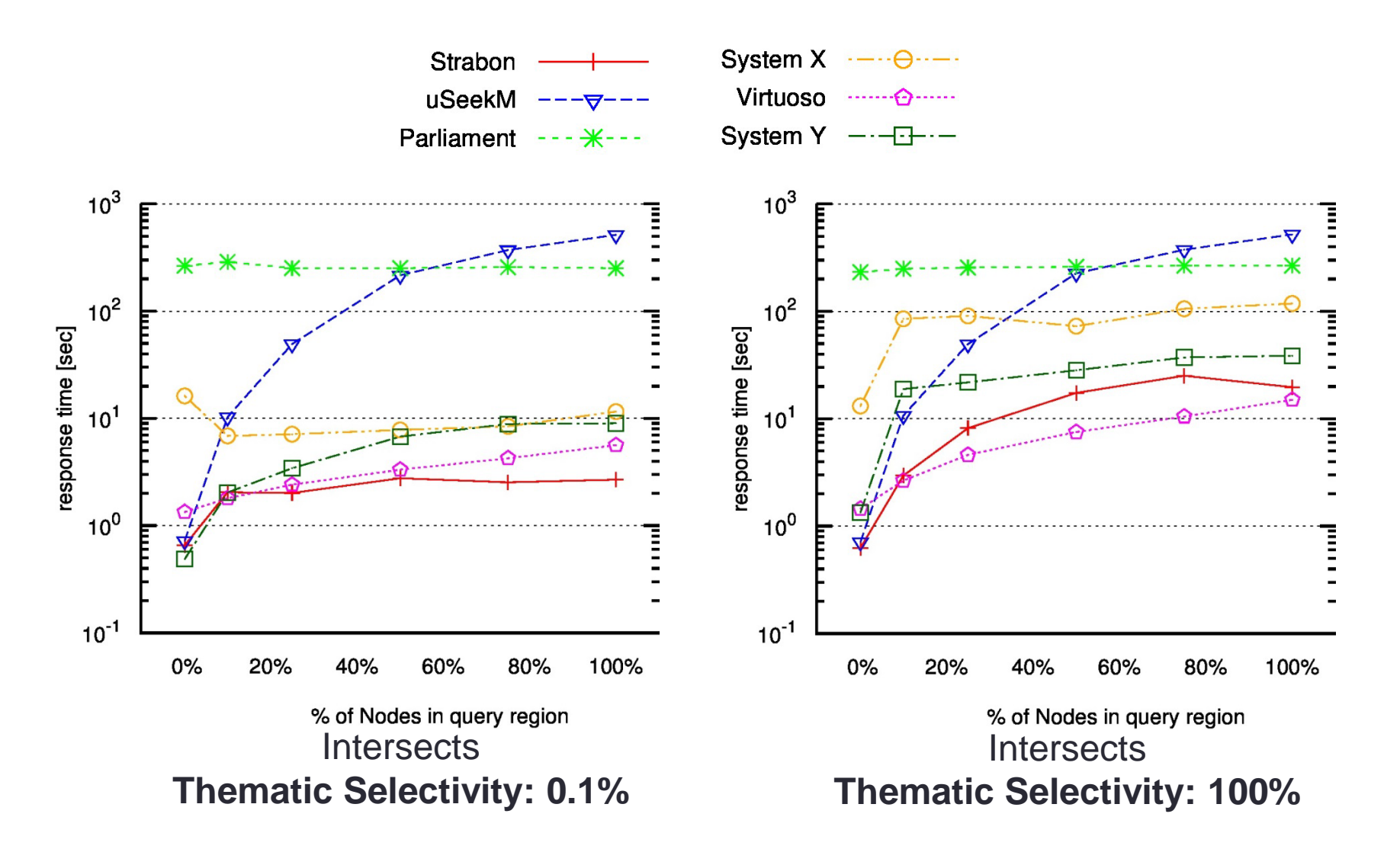

### **Geographica Synthetic Workload (Spatial Joins)**

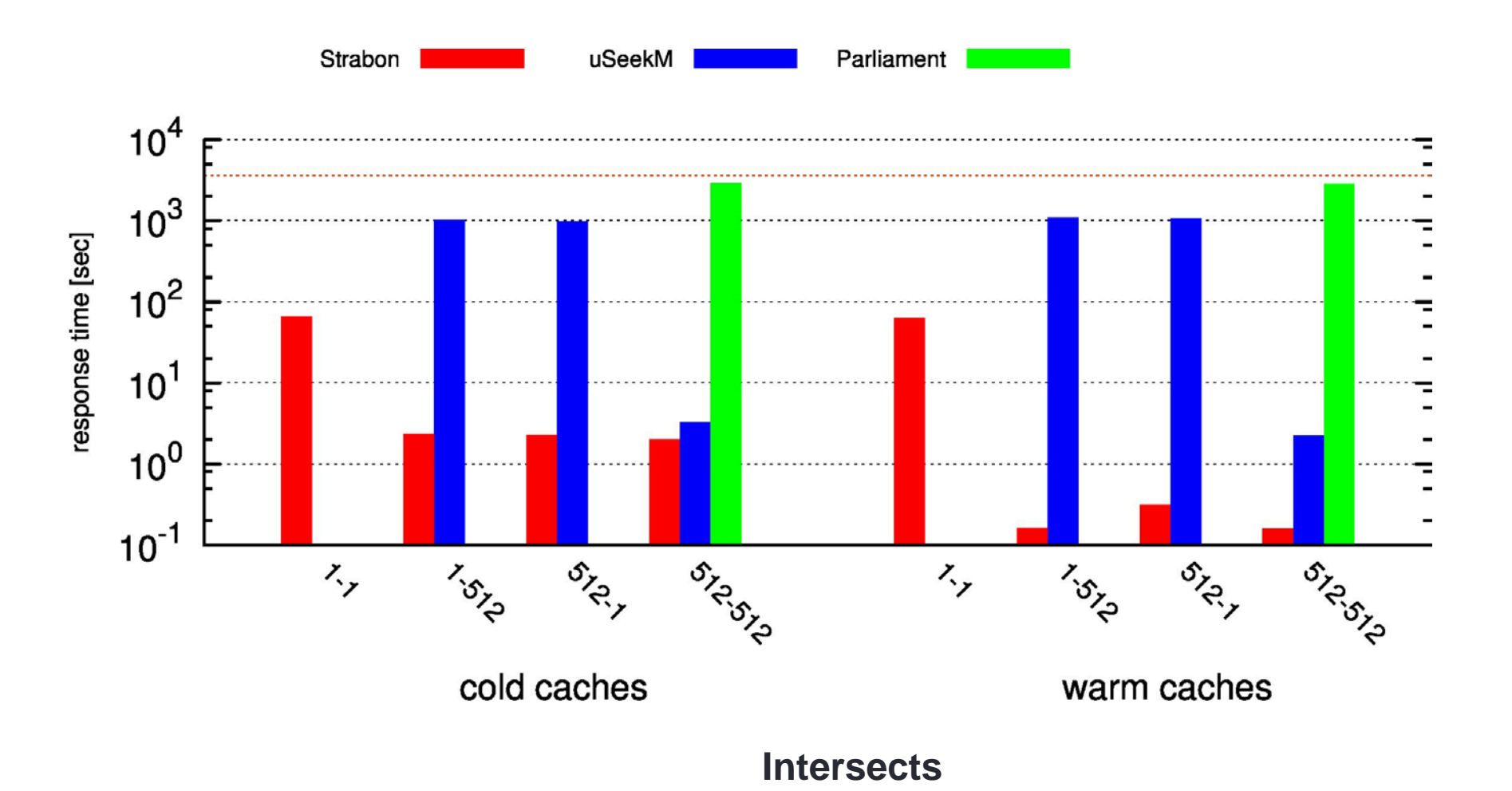

**[http://geographica.di.uoa.gr](http://geographica.di.uoa.gr/)**

 $1$  ISWC 2013 ]

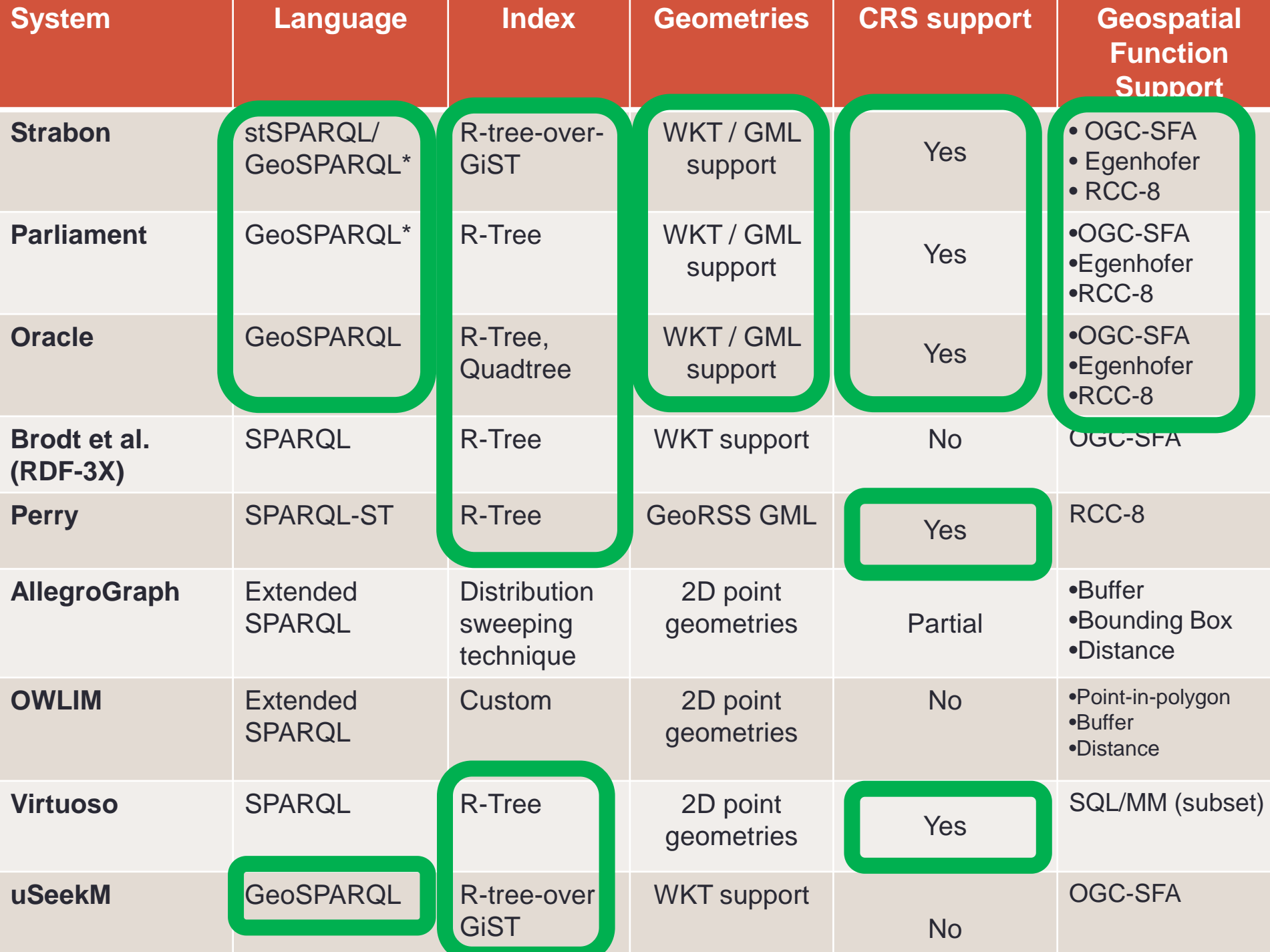

- The data model stRDF and the query language stSPARQL
- **The system Strabon**
- Visualizing time- evolving geometries using Sextant
- Real-Time Fire Monitoring application
- Conclusions

# **Visualizing timeevolving geometries using Sextant**

**[http://sextant.di.uoa.gr](http://sextant.di.uoa.gr/)**

# **Rapid Mapping application**

#### **Sextant**

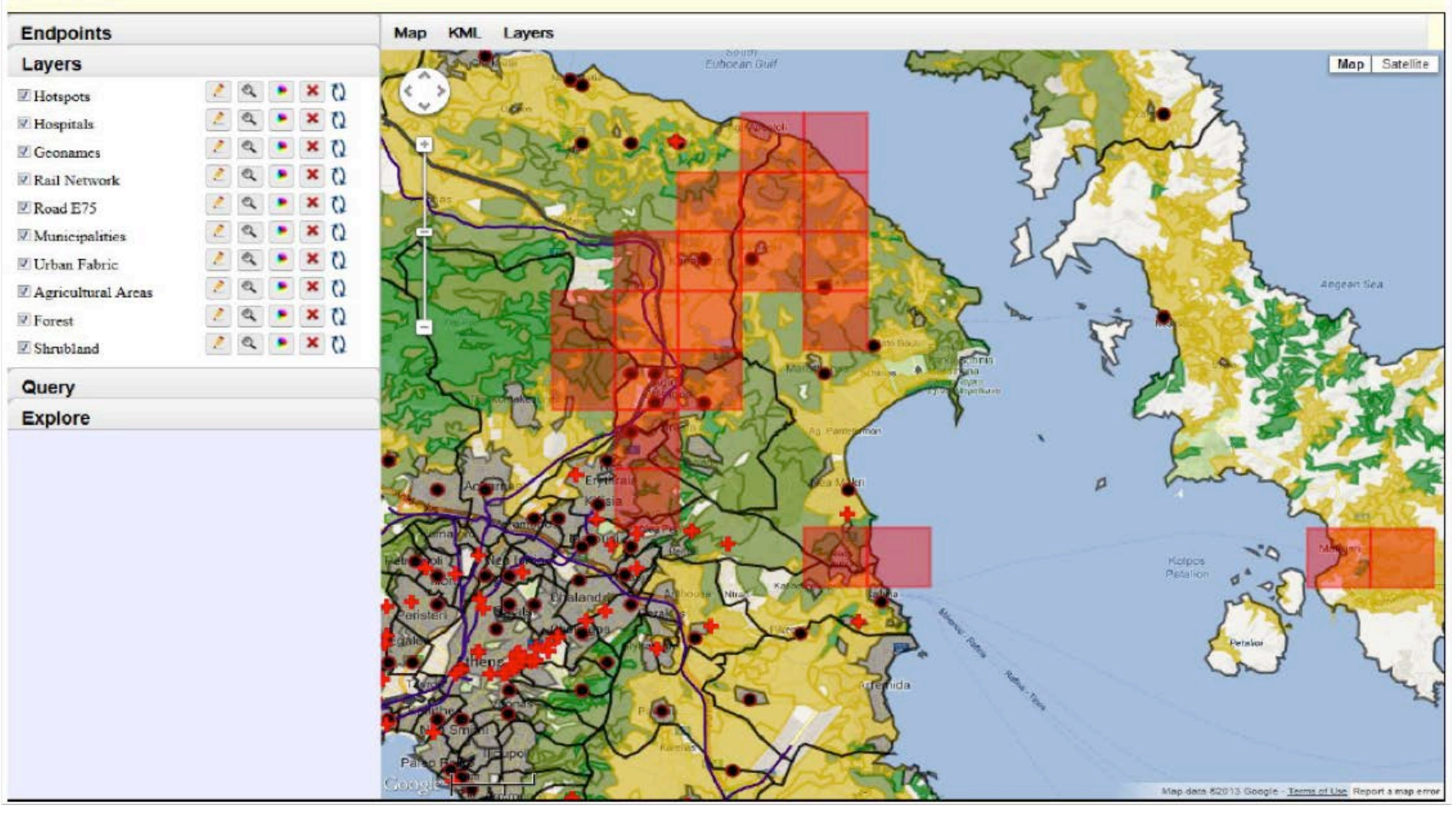

#### **<http://bit.ly/sextant-rapid-mapping-attica>**

## **Evolution of Land Cover**

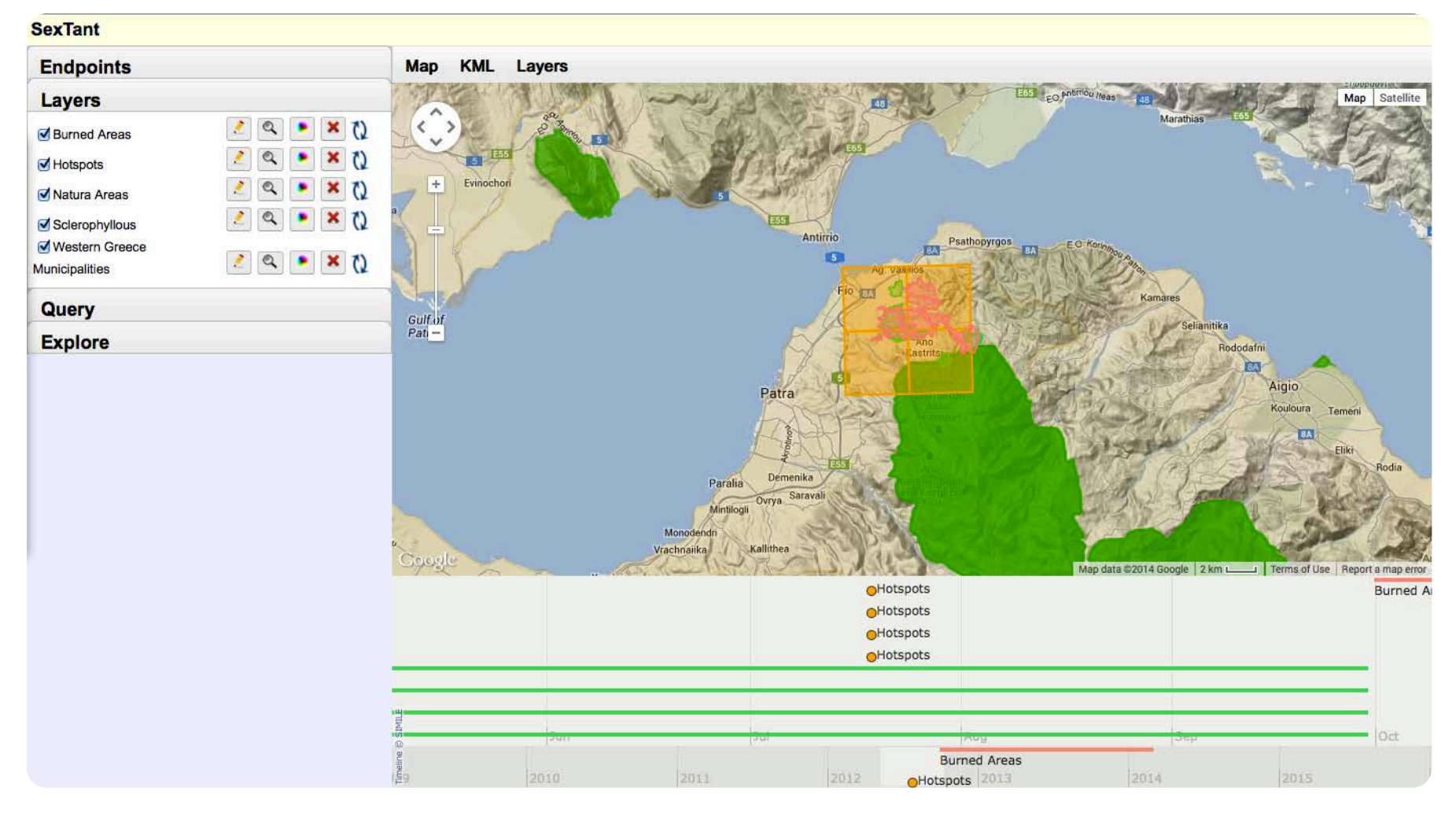

**<http://bit.ly/sextant-land-cover-evolution>**

- The data model stRDF and the query language stSPARQL
- The system Strabon
- Visualizing time- evolving geometries using Sextant
- Real-Time Fire Monitoring application
- Conclusions

# **Real-Time Fire Monitoring**

### **<http://bit.ly/FiresInGreece>**

### **Wildfire Monitoring and Burnt Area Mapping (NOA)**

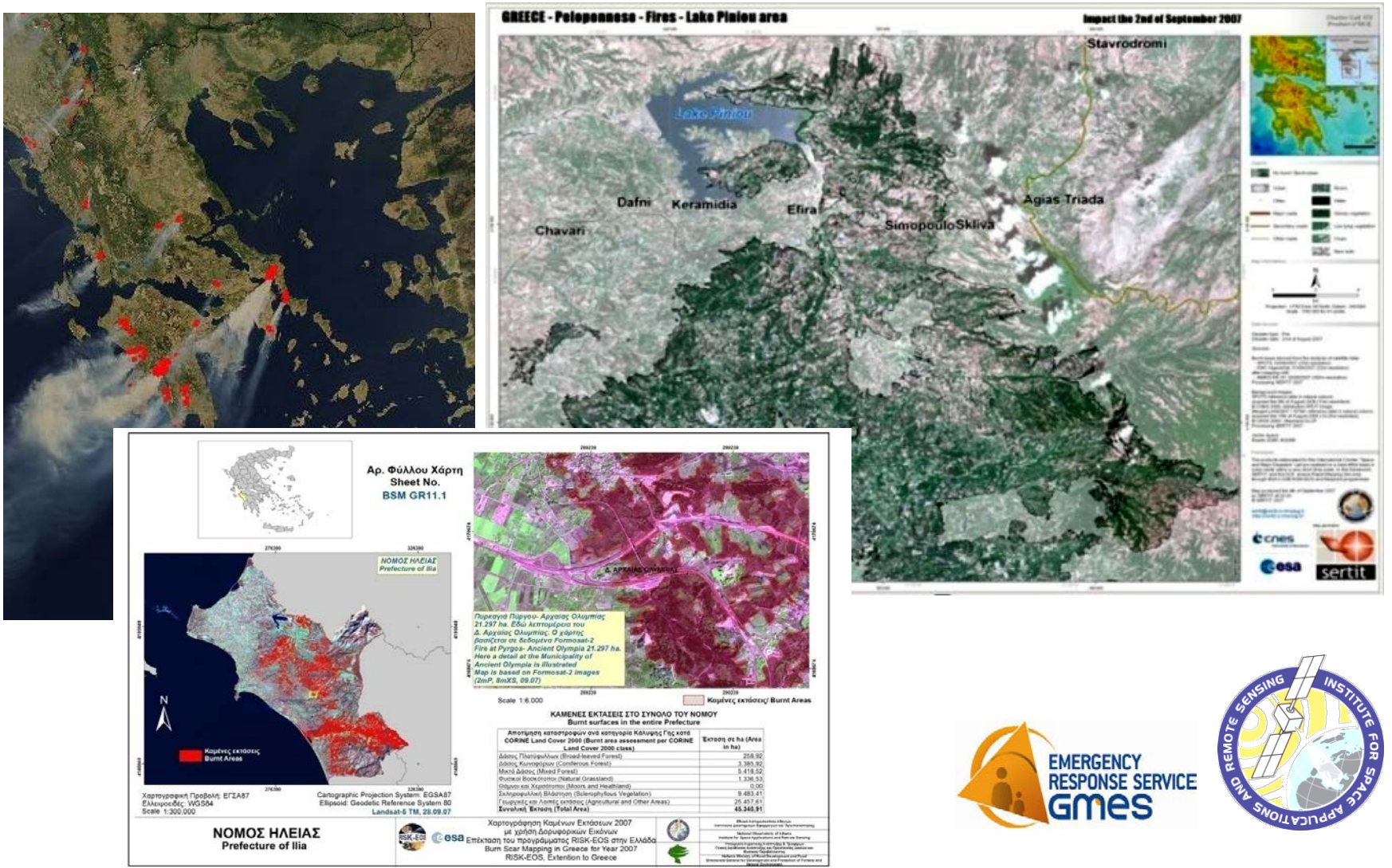

# **High Level Data Modeling**

- Need for representing
	- Standard product **metadata**
	- Standard product **semantic annotations**
	- **Geospatial information**
	- **Temporal information**
- Need to link to other data sources
	- **GIS data**
	- Other information on the **Web**

## **Fire Monitoring Application**

- Improving the fire monitoring service using Semantic Web technologies
	- **Representing** fire related products using ontologies
	- **Enriching products** with linked geospatial data
	- **Improving accuracy** with respect to:
		- Underlying land cover/land use
		- **Persistence in time**

 $\frac{1}{\text{Sem}^2}$   $\frac{1}{\text{SWC}}$  2012  $S$ emantic Web  $\frac{c_{h\text{all}}}{c_{h\text{all}}}}$  $3 \cdot \frac{1}{rd}$  place  $Winner$ 

# **NOA Ontology**

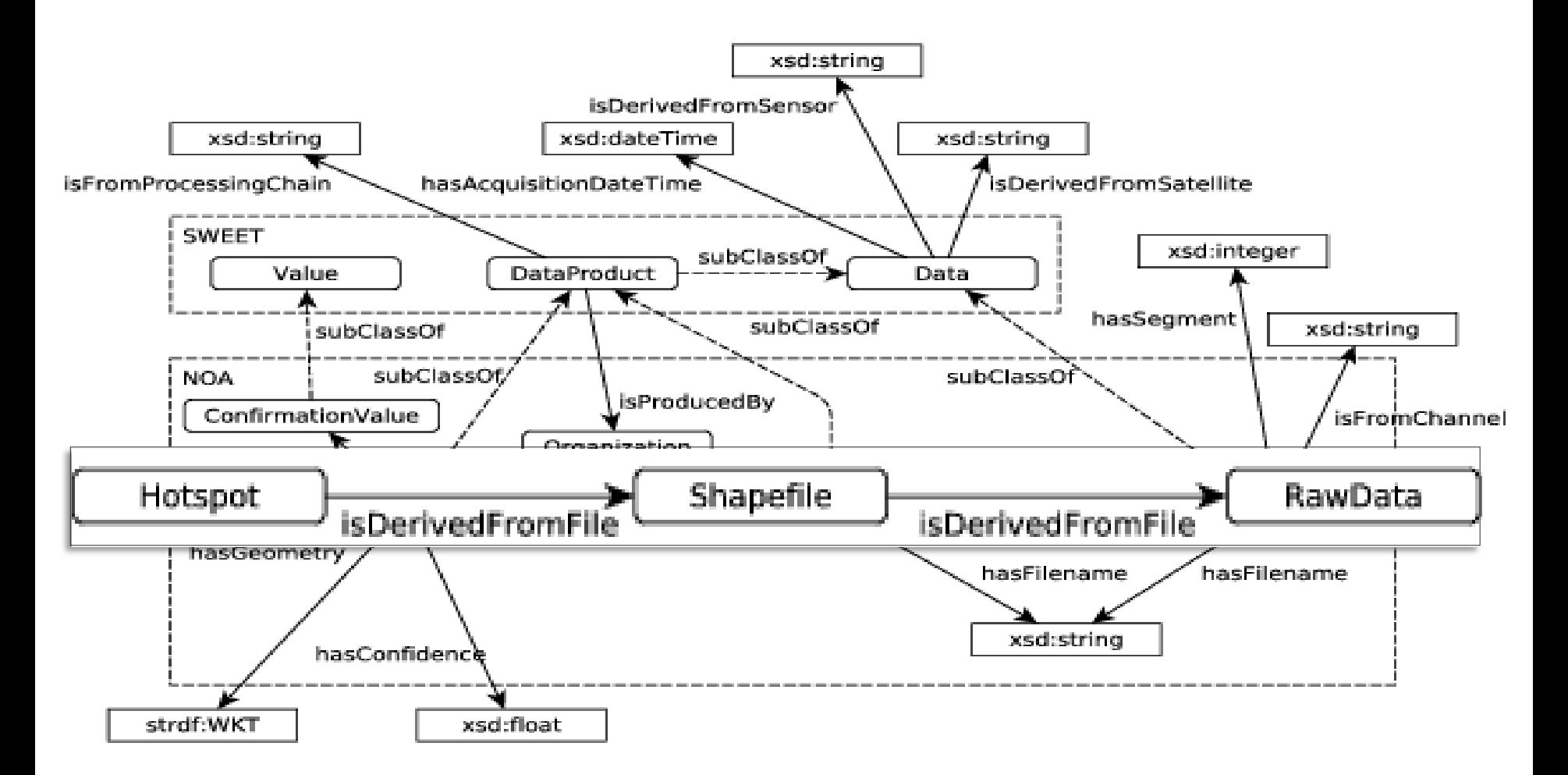

## **Linked Geospatial Data**

- Datasets that we developed and published as linked data:
	- Corine Land Use / Land Cover
	- Coastline of Greece
	- **Greek Administrative Geography**
- Portal: **<http://www.linkedopendata.gr/>**
- Datasets from Linked Open Data Cloud
	- LinkedGeoData
	- GeoNames

## **Linked Open Data**

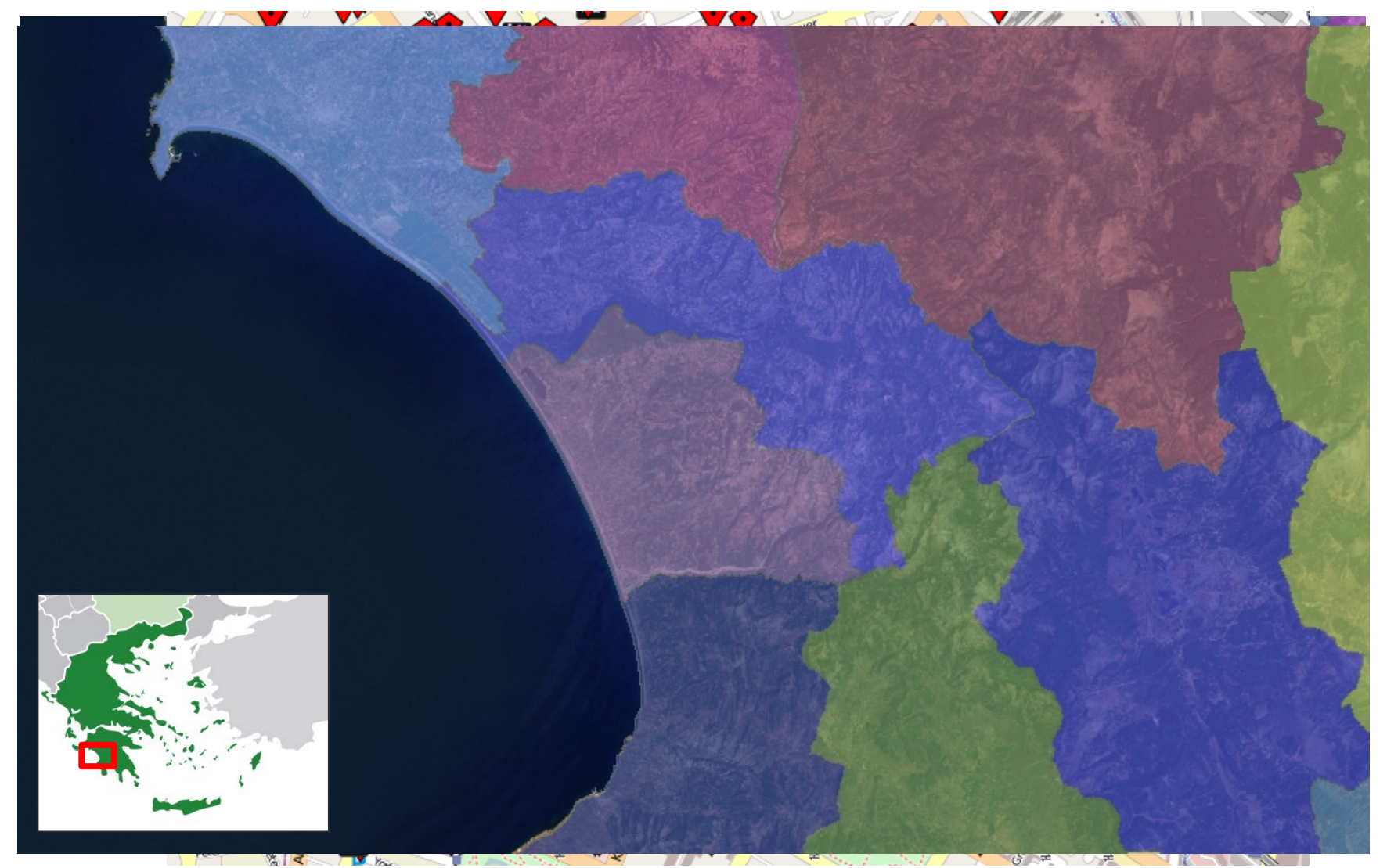

## **Improvements**

Using ontologies and stRDF to model knowledge extracted from satellite images, metadata of satellite images and auxiliary geospatial data can improve tasks like:

- **Generated maps** combining diverse information sources
- **Increase hotspot accuracy** correlating them with auxiliary data

## **Discovering EO Data**

# 24/08/

?hSensor ?<br>CRE { ?h WHERE  $\{$ 

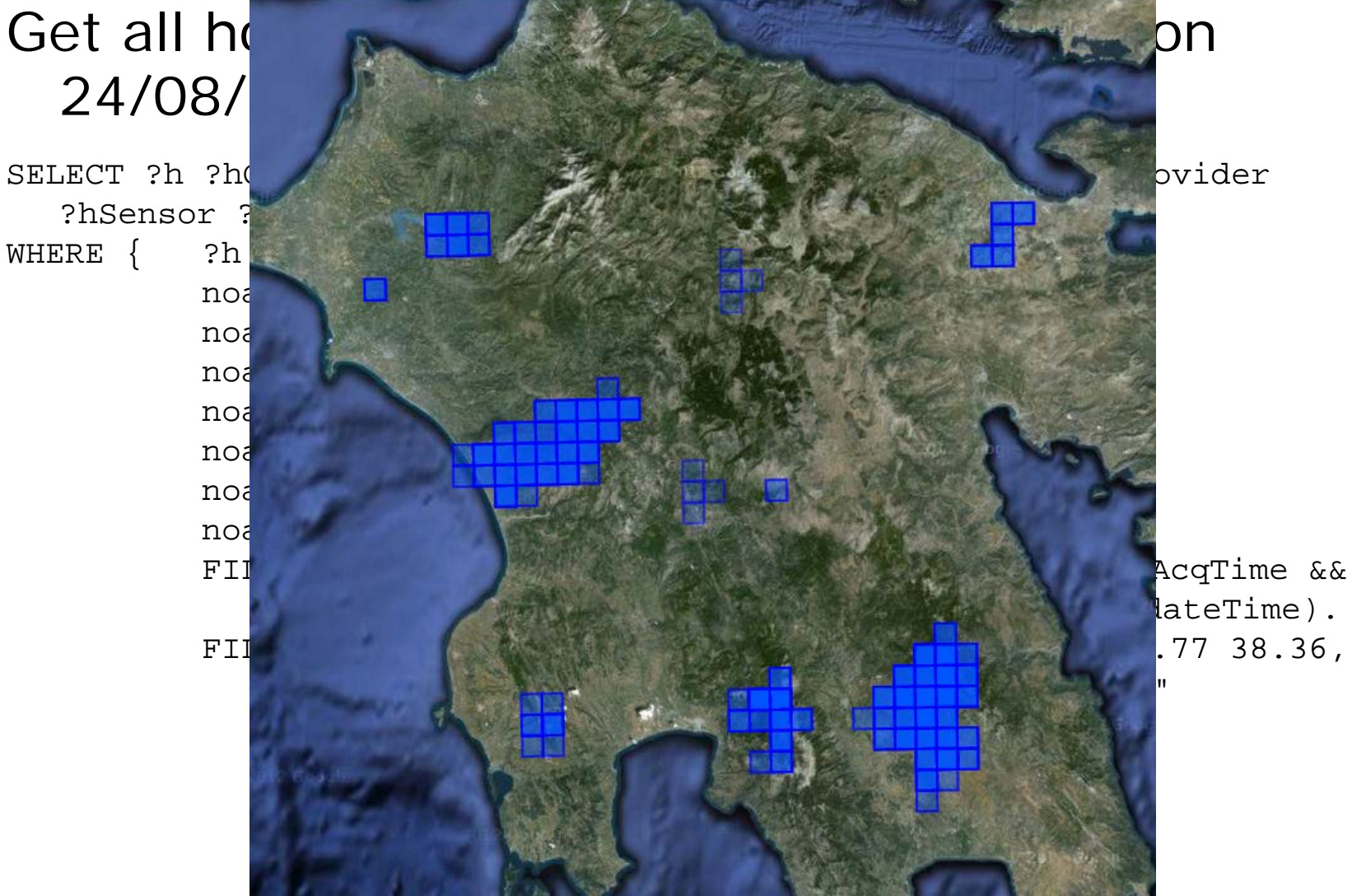

## **Retrieving a Map Layer (1/2)**

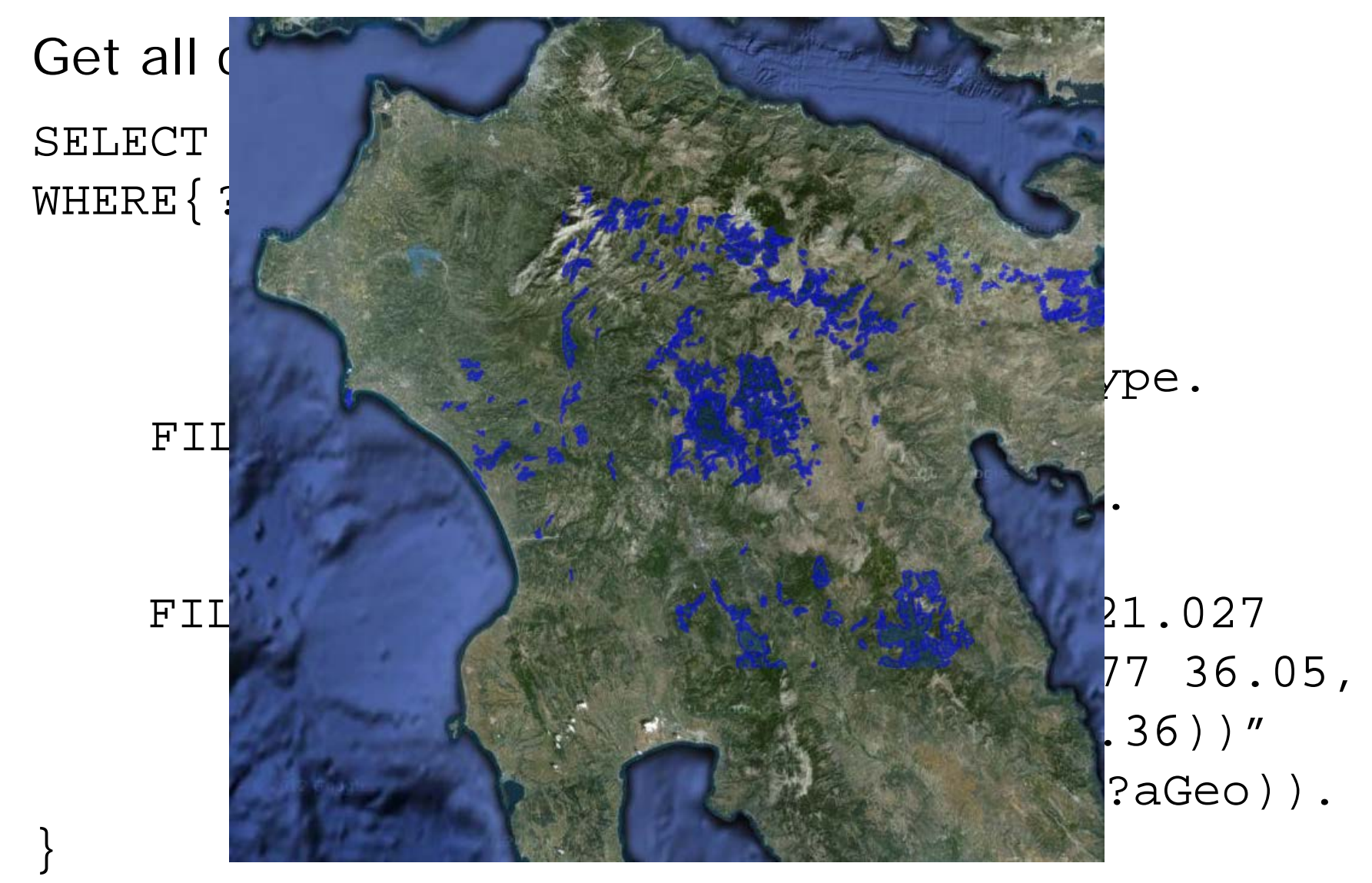

## **Retrieving a map layer (2/2)**

 $\cdot$  Get all SELECT WHERE $\{$ 

}

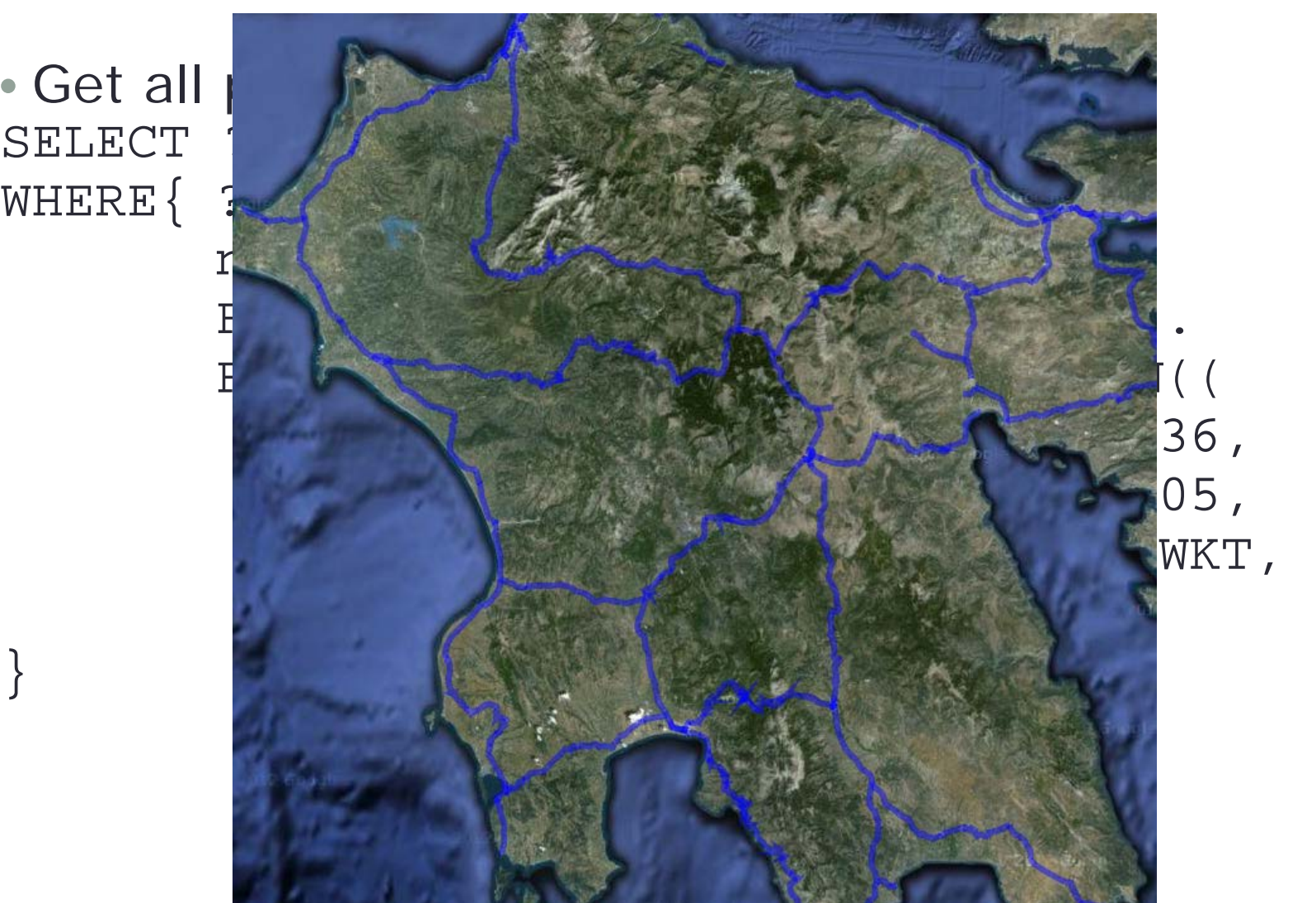

## **Final Map**

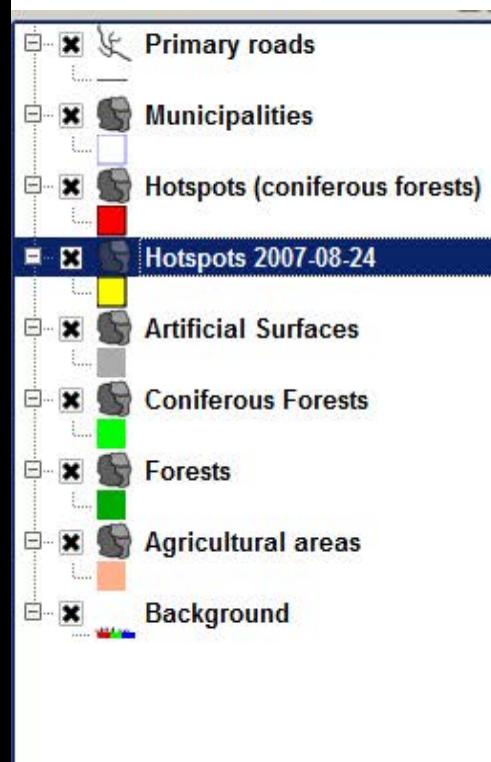

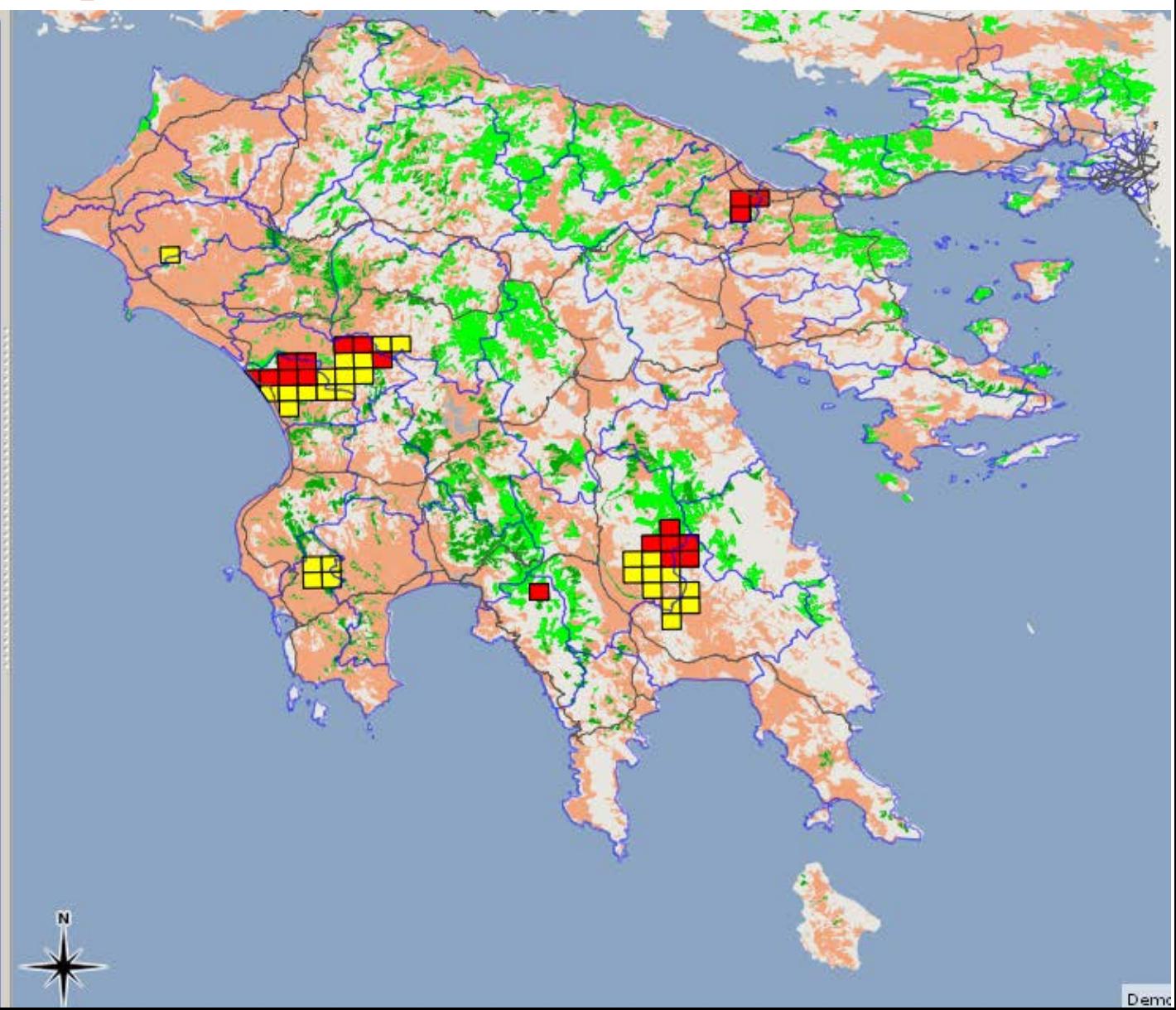

### **Semantic Enrichment for Hotspots**

- **Enrich** hotspot products
	- 1. Connect each hotspot with a municipality that it is located
- **Improve accuracy** with respect to **underlying area**
	- 2. Eliminate false alarms in sea
	- 3. Eliminate false alarms in inconsistent land cover areas
	- 4. Keep land part of the polygon
- **Improve accuracy** with respect to **temporal persistence** of each hotspots
	- 5. Remove "Christmas tree" effects

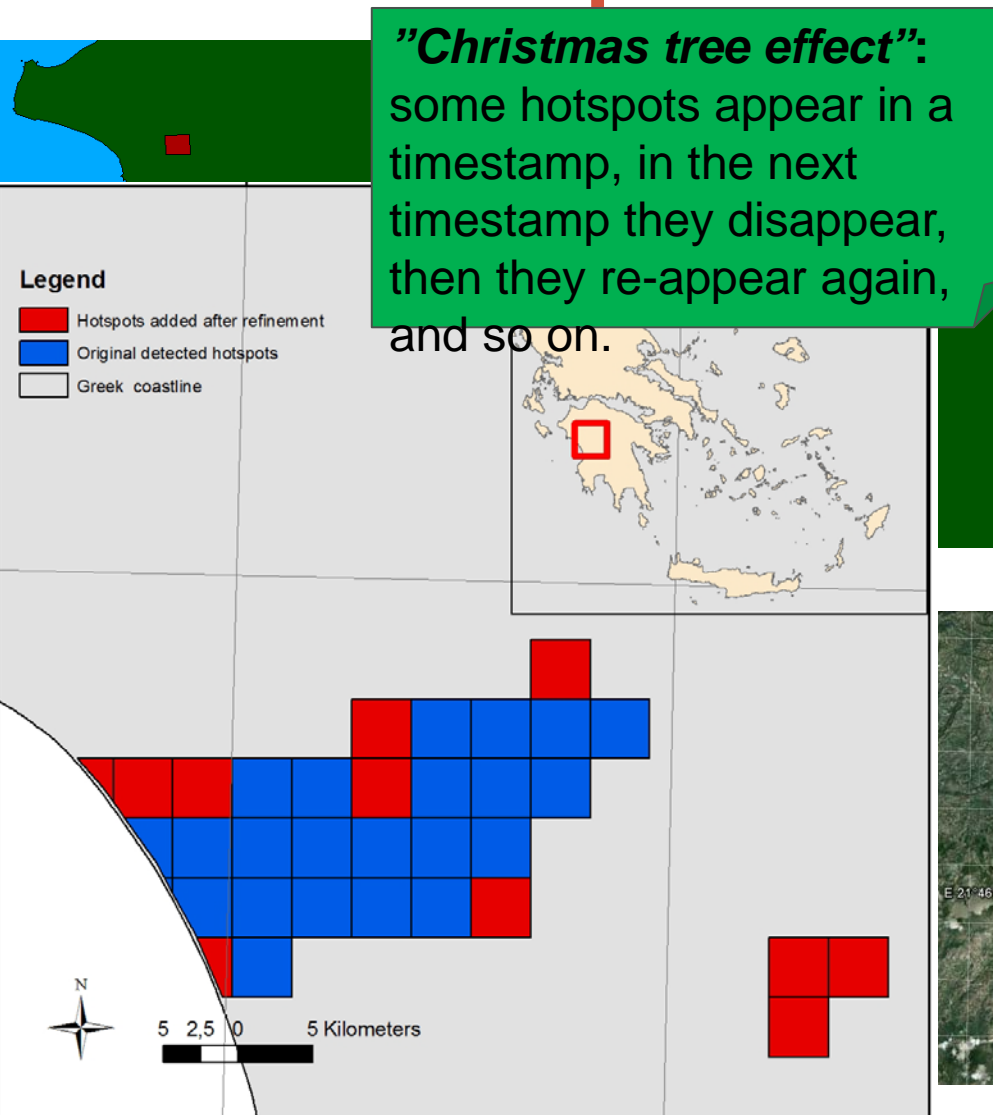

## **Conclusions**

- The data model stRDF and the query language stSPARQL
- **The system Strabon** 
	- **The benchmark Geographica**
- The tool Sextant for visualizing time-evolving geometric infromation
- General architecture for EO applications enriched with semantic web technologies

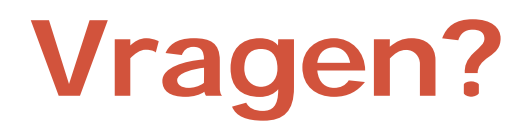

### Kostis Kyzirakos **kostis@cwi.nl**

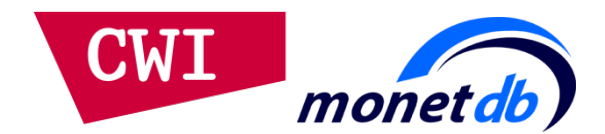

# **Backup Slides**

### **stSPARQL and GeoSPARQL**

- GeoSPARQL is a recent effort by OGC to develop an extension of SPARQL for querying geospatial data expressed in RDF.
- stSPARQL and GeoSPARQL have been developed independently.
- Functionalities **similar to stSPARQL**:
	- Geometries are represented using literals similarly to stSPARQL.
	- The same families of functions are offered for querying geometries.
- Functionalities **beyond stSPARQL**:
	- **Topological relations can now be asserted as well so that reasoning** and querying on them is possible.
- However, GeoSPARQL does not have well-defined semantics, does not discuss modeling and querying of temporal information, nor it offers spatial aggregates.
- Strabon supports both stSPARQL and GeoSPARQL.